# **Recurrent Neural Networks**

**Prof. Gheith Abandah**

1

#### **Reference**

#### • Chapter 15: **Processing Sequences Using RNNs and CNNs**

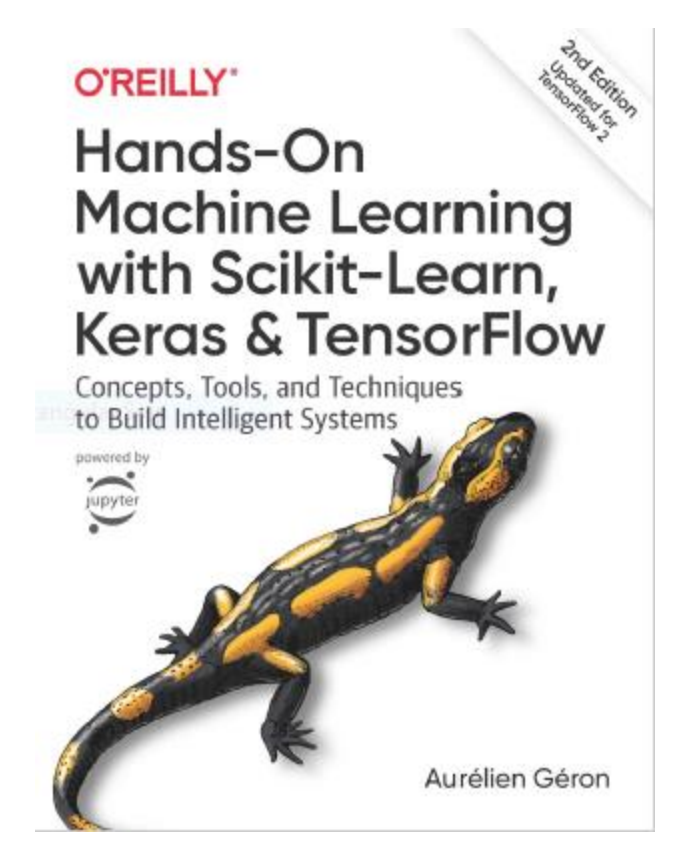

- Aurélien Géron, **Hands-On Machine Learning with Scikit-Learn, Keras and TensorFlow**, O'Reilly, 2nd Edition, 2019
	- Material: <https://github.com/ageron/handson-ml2>

#### **Reference**

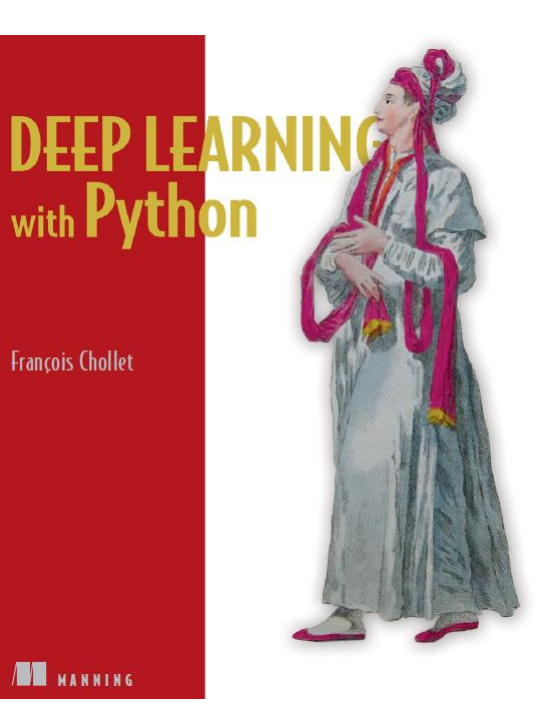

• **Deep Learning with Python**, by François Chollet, Manning Pub. 2018

# **Outline**

- 1. Introduction
- 2. Recurrent neurons and layers
- 3. Training RNNs
- 4. Forecasting a time series
	- 1. Implementing a simple RNN
	- 2. Deep RNNs
	- 3. Forecasting Several Time Steps Ahead
- 5. Handling long sequences
	- 1. LSTM cell
	- 2. GRU cell
- 6. Exercises

#### **Introduction**

• YouTube Video: **Deep Learning with Tensorflow - The Recurrent Neural Network Model from Cognitive Class** 

<https://youtu.be/C0xoB8L8ms0>

## **1. Introduction**

• **Recurrent neural networks (RNNs)** are used to handle time series data or sequences.

#### • **Applications**:

- Predicting the future (stock prices)
- Autonomous driving systems (predicting trajectories)
- Natural language processing (automatic translation, speech-to-text, or sentiment analysis)
- Creativity (music composition, handwriting, drawing)
- Image analysis (image captions)

# **Outline**

- 1. Introduction
- 2. Recurrent neurons and layers
- 3. Training RNNs
- 4. Forecasting a time series
	- 1. Implementing a simple RNN
	- 2. Deep RNNs
	- 3. Forecasting Several Time Steps Ahead
- 5. Handling long sequences
	- 1. LSTM cell
	- 2. GRU cell
- 6. Exercises

#### **2. Recurrent Neurons and Layers**

• The figure below shows a **recurrent neuron** (left), unrolled through time (right).

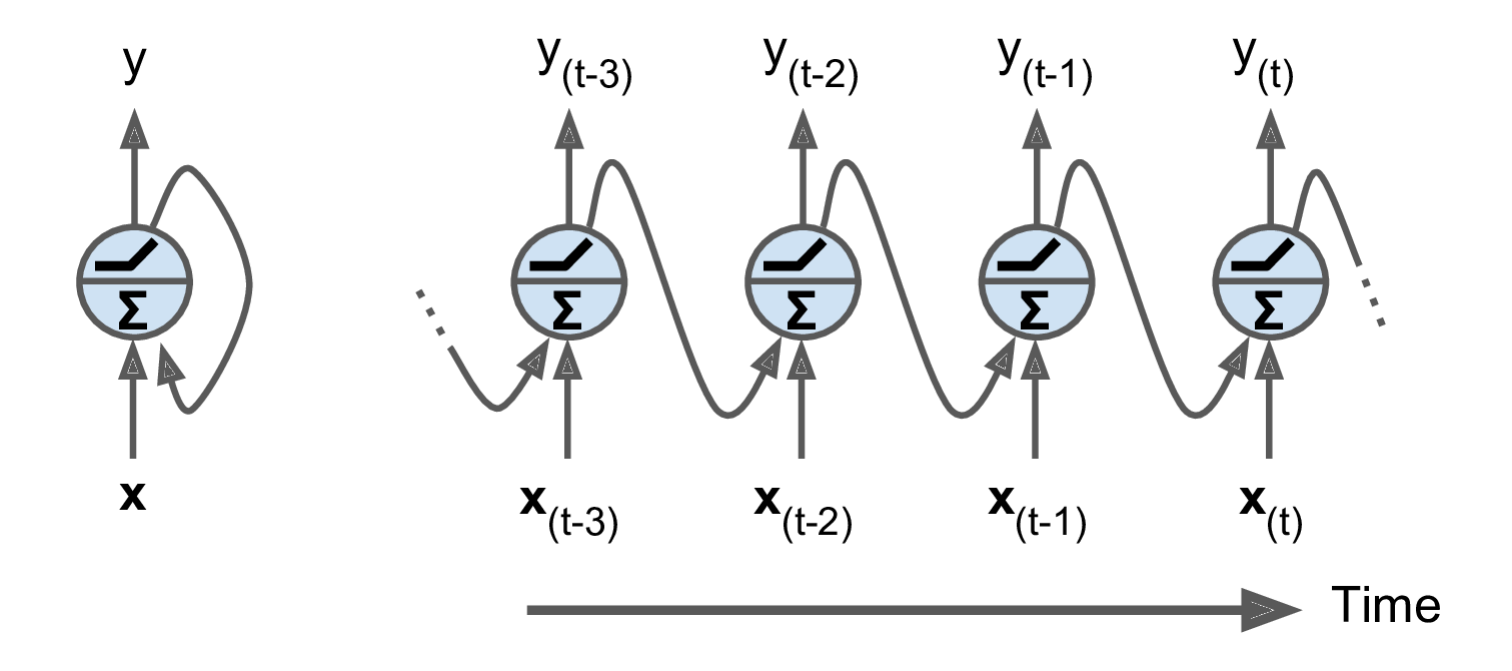

#### **2. Recurrent Neurons and Layers**

• Multiple recurrent neurons can be used in a **layer**.

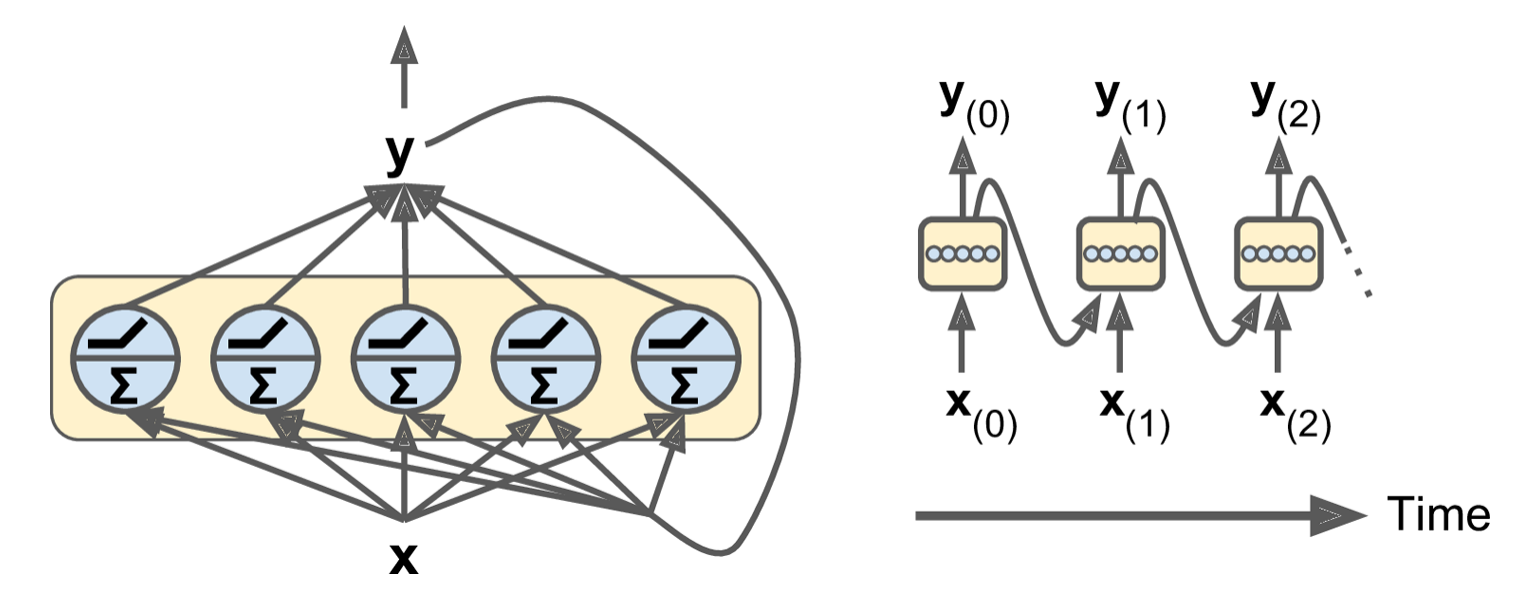

• The **output** of the layer is:  $\mathbf{Y}_{(t)} = \phi \big( \mathbf{X}_{(t)} \cdot \mathbf{W}_x + \mathbf{Y}_{(t-1)} \cdot \mathbf{W}_y + \mathbf{b} \big)$ 

#### **2. Recurrent Neurons and Layers**

- Recurrent neurons have memory (hold state) and are called **memory cells**.
- The state  $\mathbf{h}_{(t)} = f(\mathbf{h}_{(t-1)}, \mathbf{x}_{(t)})$ , not always  $\equiv \mathbf{y}_{(t)}$

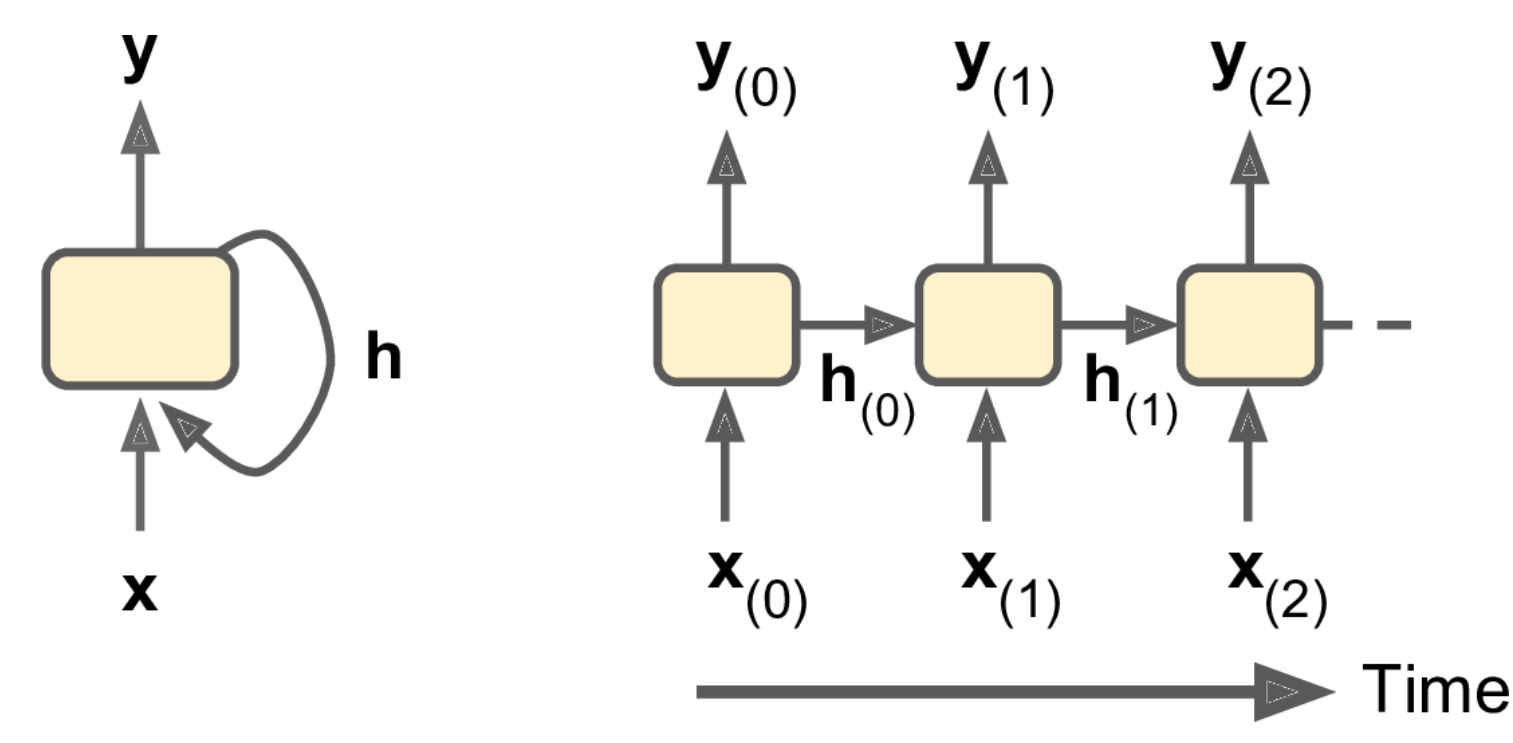

# **2. Recurrent Neurons and Layers: Input and Output Sequences**

- **1. Seq to seq net.**: For predicting the future.
- **2. Seq to vector**: For analysis, e.g., sentiment score.
- **3. Vector to seq**: For image captioning.
- **4. Encoder-decoder**: For sequence transcription.

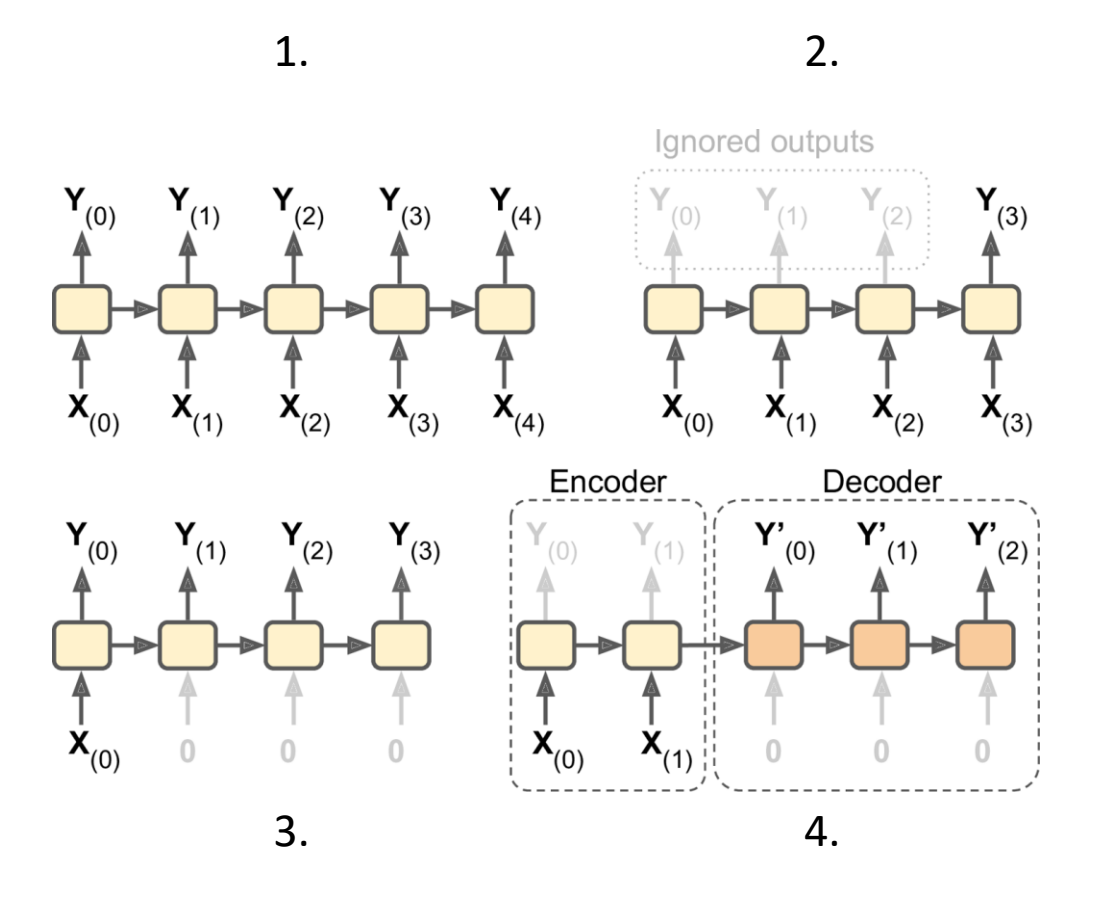

# **Outline**

- 1. Introduction
- 2. Recurrent neurons and layers
- 3. Training RNNs
- 4. Forecasting a time series
	- 1. Implementing a simple RNN
	- 2. Deep RNNs
	- 3. Forecasting Several Time Steps Ahead
- 5. Handling long sequences
	- 1. LSTM cell
	- 2. GRU cell
- 6. Exercises

# **3. Training RNNs**

- Training using strategy called **backpropagation through time** (BPTT).
- **Forward pass** (dashed)
- **Cost function** of the not-ignored outputs.
- **Cost gradients** are **propagated backward** through the unrolled network.

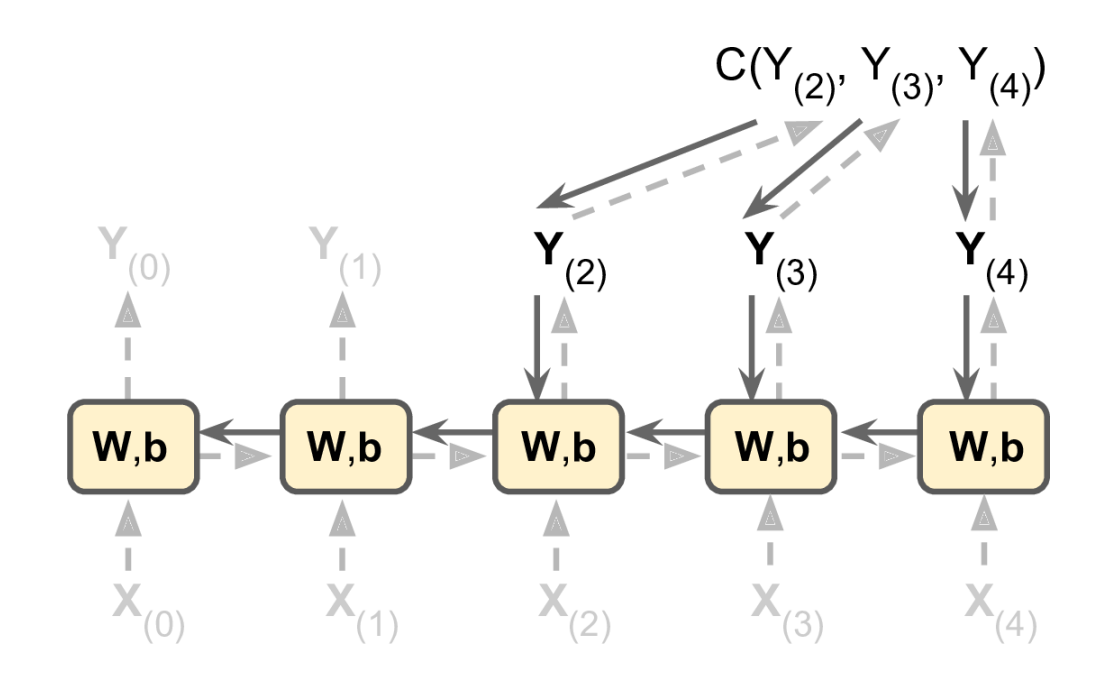

# **Outline**

- 1. Introduction
- 2. Recurrent neurons and layers
- 3. Training RNNs
- 4. Forecasting a time series
	- 1. Implementing a simple RNN
	- 2. Deep RNNs
	- 3. Forecasting Several Time Steps Ahead
- 5. Handling long sequences
	- 1. LSTM cell
	- 2. GRU cell
- 6. Exercises

### **4. Forecasting a Time Series**

- The data is a sequence of one or more values per **time step**.
	- **Univariate** time series
	- **Multivariate** time series
- **Forecasting**: predicting future values
	- Forecast the **next** value
	- Forecast **N next** values

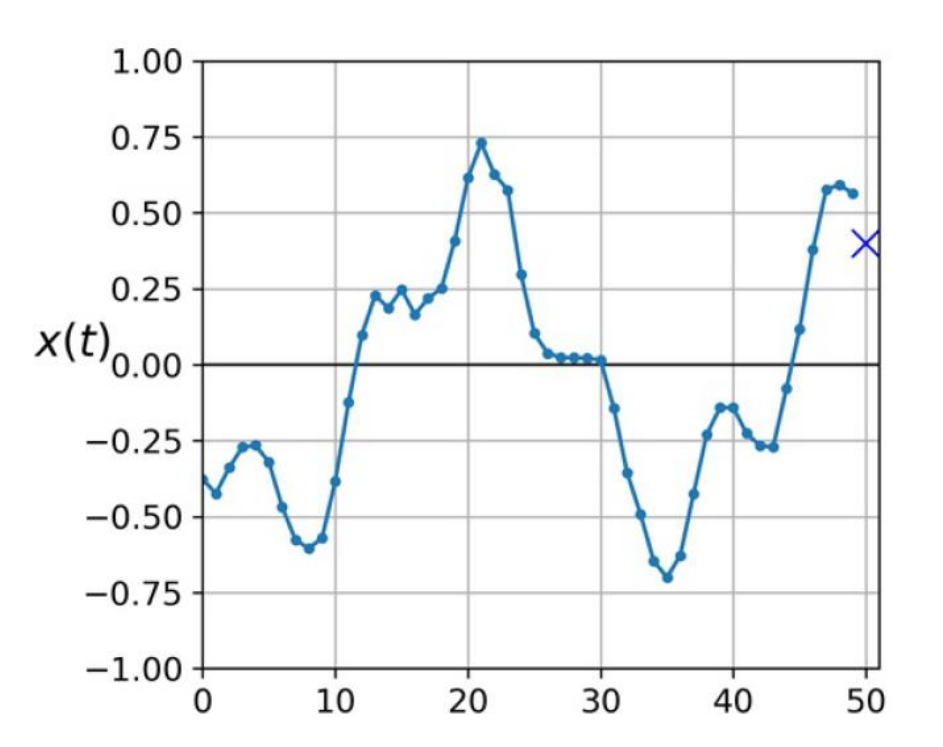

#### **4.1 Implementing a Simple RNN**

```
# Generate 10,000 time series
n_steps = 50
series = generate_time_series(10000, n_steps + 1)
# Split them 7,000 : 2,000 : 1,000
X_train, y_train = series[:7000, :n_steps], series[:7000, -1]
                # (7000, 50, 1), (7000, 1)
X_valid, y_valid = series[7000:9000, :n_steps], series[7000:9000, -1]
```
**X\_test, y\_test = series[9000:, :n\_steps], series[9000:, -1]**

## **4.1 Implementing a Simple RNN**

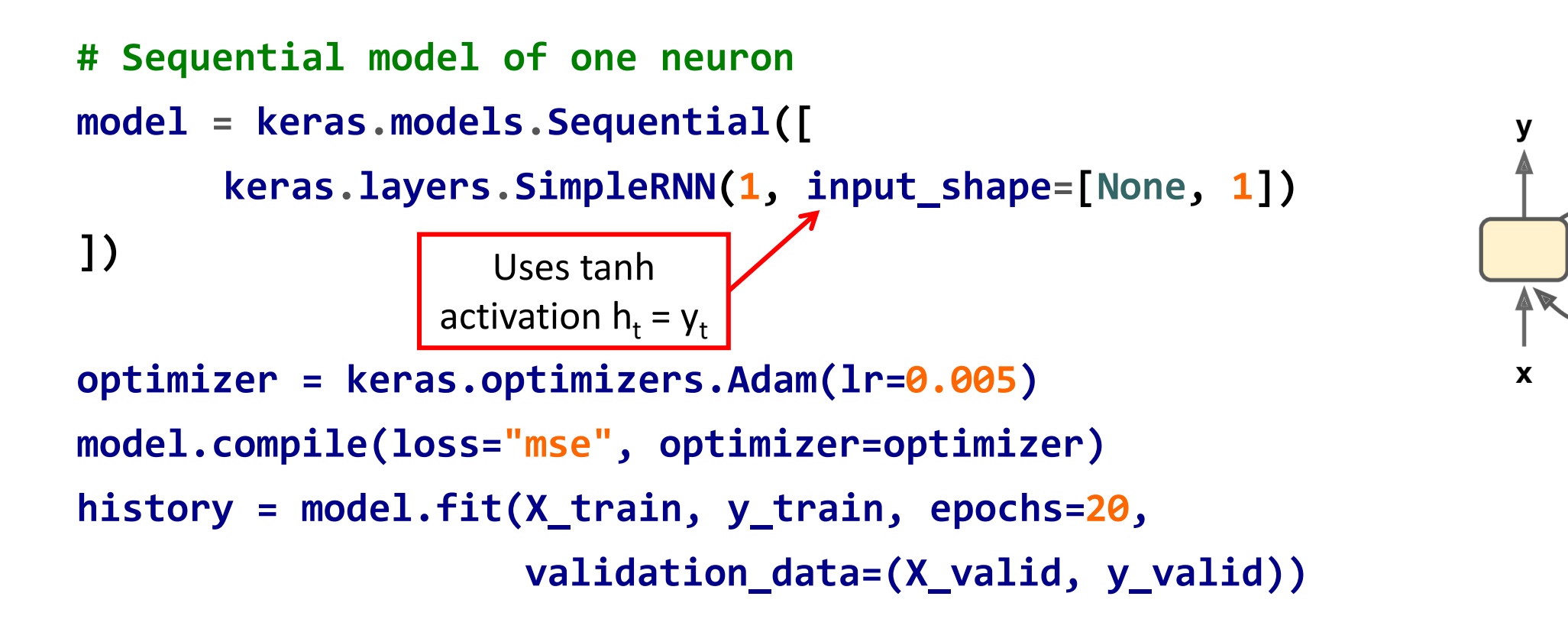

**model.evaluate(X\_valid, y\_valid) # MSE = 0.011, Dense achieves 0.004**

#### **4.2 Deep RNNs**

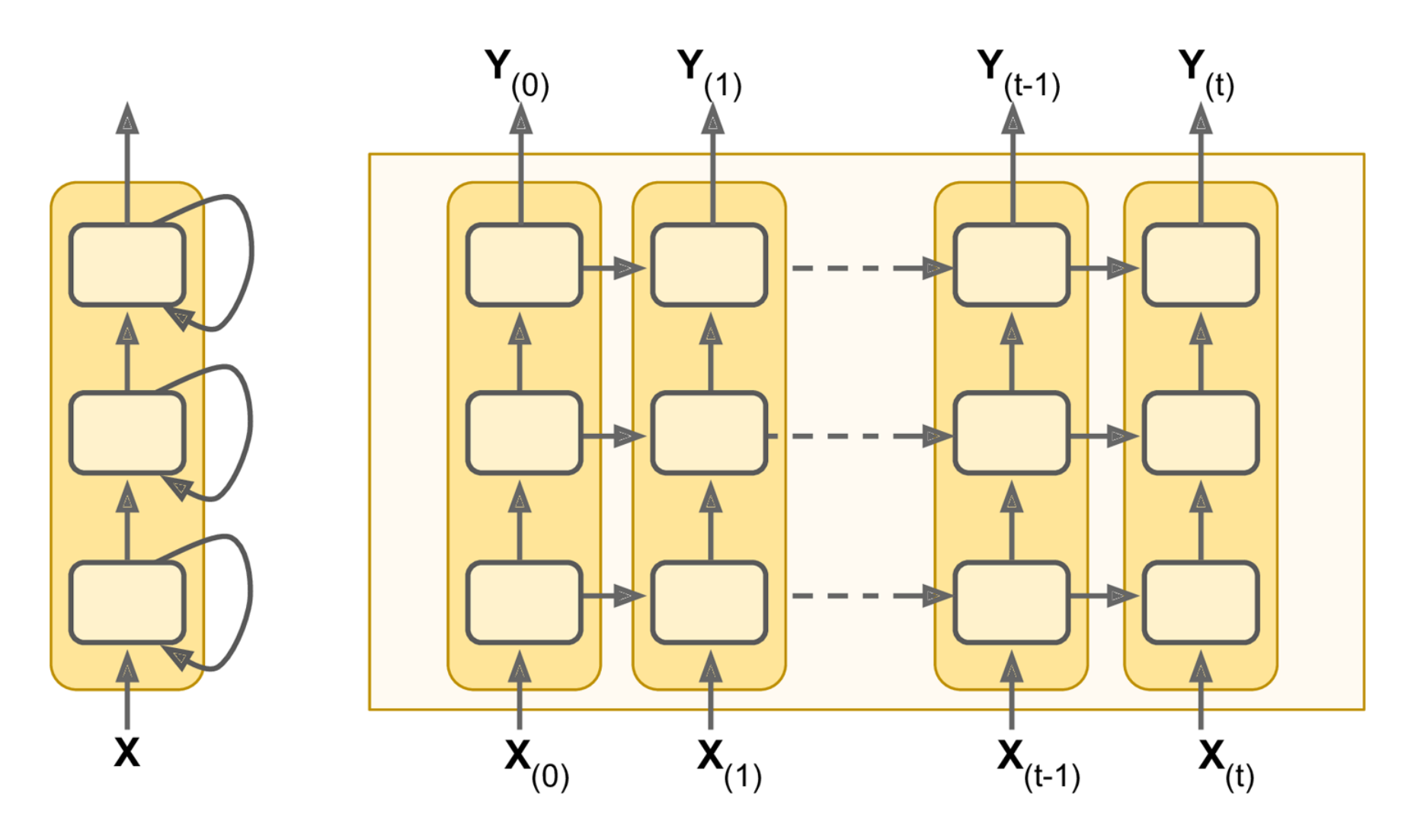

#### **4.2 Deep RNNs**

```
# Sequential model of two hidden RNN layers
model = keras.models.Sequential([
      keras.layers.SimpleRNN(20,
             return_sequences=True, # output all steps
             input_shape=[None, 1]),
      keras.layers.SimpleRNN(20),
      keras.layers.Dense(1)
])
```

```
# MSE = 0.0026
```
## **4.3 Forecasting Several Time Steps Ahead**

- Can train an RNN to predict all **N next** values at once (sequence-tovector model).
- The output layer should have N neurons.

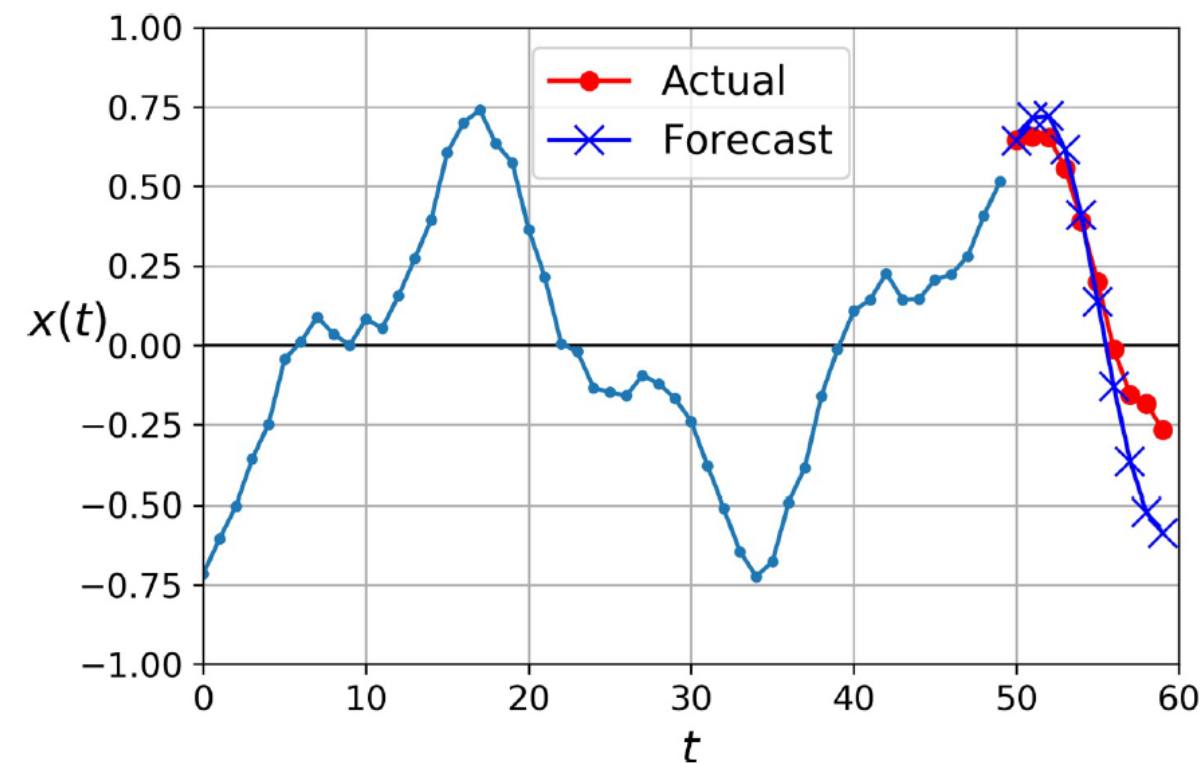

#### **4.3 Forecasting Several Time Steps Ahead**

**# Generate 10,000 time series with 10 steps ahead series = generate\_time\_series(10000, n\_steps + 10)**

```
# Split them 7,000 : 2,000 : 1,000
X_train, y_train = series[:7000, :n_steps],
      series[:7000, -10:, 0] #(7000, 50, 1), (7000,10)
X_valid, y_valid = series[7000:9000, :n_steps],
      series[7000:9000, -10:, 0]
X_test, y_test = series[9000:, :n_steps],
      series[9000:, -10:, 0]
```
#### **4.3 Forecasting Several Time Steps Ahead**

```
# Sequential model of two hidden RNN layers
model = keras.models.Sequential([
      keras.layers.SimpleRNN(20, return_sequences=True,
             input_shape=[None, 1]),
      keras.layers.SimpleRNN(20),
      keras.layers.Dense(10)
])
```
**# MSE = 0.008**

# **Outline**

- 1. Introduction
- 2. Recurrent neurons and layers
- 3. Training RNNs
- 4. Forecasting a time series
	- 1. Implementing a simple RNN
	- 2. Deep RNNs
	- 3. Forecasting Several Time Steps Ahead

#### 5. Handling long sequences

- 1. LSTM cell
- 2. GRU cell

#### 6. Exercises

# **5. Handling Long Sequences**

- Training long sequences has two major challenges:
	- Unstable gradients
	- Forgetting the first inputs in the sequence
- For the **unstable gradients**:
	- **Does not help**: ReLU activation, batch normalization
	- **Helps**: good parameter initialization, faster optimizers, dropout

```
model = Sequential()
model.add(layers.SimpleRNN(20, dropout=0.2, recurrent_dropout=0.2, 
       input_shape=[None, 1]))
model.add(layers.Dense(1))
                                                       To fight overfitting and 
                                                        unstable gradients
```
# **5. Handling Long Sequences**

- To solve the **short-term memory problem**, use
	- **LSTM cell**
	- **GRU cell**
- These cells can be used in place of **SimpleRNN**

# **5.1 LSTM Cell**

- The **Long Short-Term Memory**  (LSTM) cell was proposed in 1997 .
- Training converges faster and it **detects long -term dependencies**  in the data.
- $h$ <sub>(*t*)</sub> as the short-term state and  $\mathbf{c}_{(t)}$  as the long-term state.

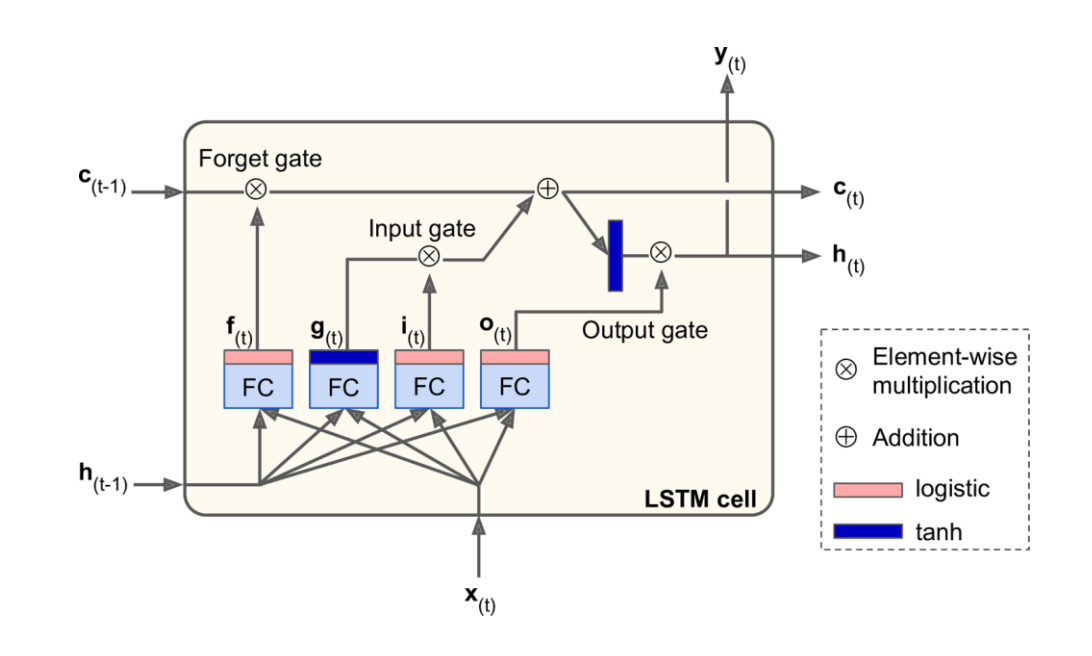

## **5.2 GRU Cell**

- The **Gated Recurrent Unit** (GRU) cell was proposed in 2014.
- **Simplified version** of the LSTM cell, performs just as well.
- A single gate controls the forget gate and the input gate.

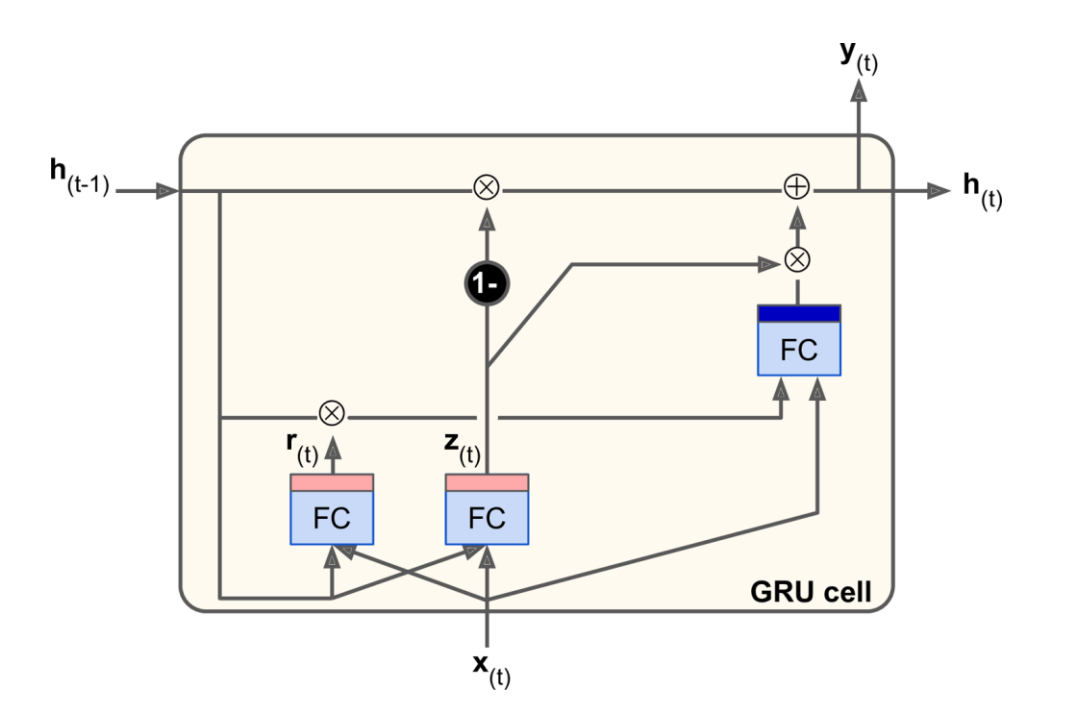

#### **6. Exercises**

15.1. Can you think of a few applications for a sequence-to-sequence RNN? What about a sequence-to-vector RNN, and a vector-to-sequence RNN?

- 15.2. How many dimensions must the inputs of an RNN layer have? What does each dimension represent? What about its outputs?
- 15.3. If you want to build a deep sequence-to-sequence RNN, which RNN layers should have return sequences=True? What about a sequence-to-vector RNN?
- 15.4. Suppose you have a daily univariate time series, and you want to forecast the next seven days. Which RNN architecture should you use?
- 15.5. What are the main difficulties when training RNNs? How can you handle them?
- 15.6. Can you sketch the LSTM cell's architecture?

# **Summary**

- 1. Introduction
- 2. Recurrent neurons and layers
- 3. Training RNNs
- 4. Forecasting a time series
	- 1. Implementing a simple RNN
	- 2. Deep RNNs
	- 3. Forecasting Several Time Steps Ahead
- 5. Handling long sequences
	- 1. LSTM cell
	- 2. GRU cell
- 6. Exercises